## **Zur Genauigkeit beim Rechnen mit fehlerbehafteten Größen**

In den Prüfungsaufgaben zur Realschulabschlussprüfung wird oft gefordert: "Runde sinnvoll".

Im Folgenden soll untersucht werden, was das bedeuten könnte.

Wir gehen davon aus, dass z.B. eine Zahlenangabe von 4,2 bedeutet, dass die Zahl auf die erste Stelle nach dem Komma gerundet ist, d.h. der richtige Wert also zwischen 4,2-0,05 und 4,2+0,05 liegt, d.h. zwischen 4,15 und 4,25.

Mit welcher Genauigkeit kann und soll man den Wert eines Rechenausdrucks angeben, in dem solche mit Mess- oder Schätzfehlern behaftete Größen eingehen?

Betrachten Sie die folgenden beiden Excel-Tabellen für eine Addition bzw. eine Multiplikation, bei denen die Zahl der anzuzeigenden Nachkommastellen jeweils mit 1, 2 oder 3 festgesetzt wurde. In diesem Fall zeigt Excel die entsprechend gerundeten Werte an, während intern mit den eventuell genauer eingegebenen Werten gerechnet wird.

Diese Tabellen sehen auf den ersten Blick sehr seltsam aus.

## **Addition**

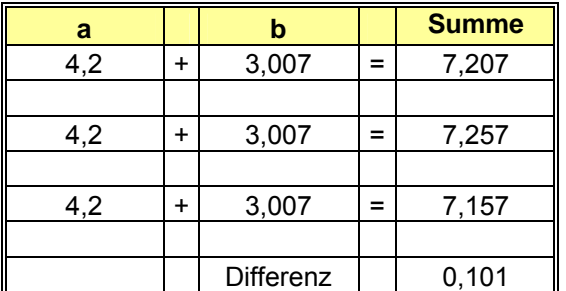

## **Multiplikation**

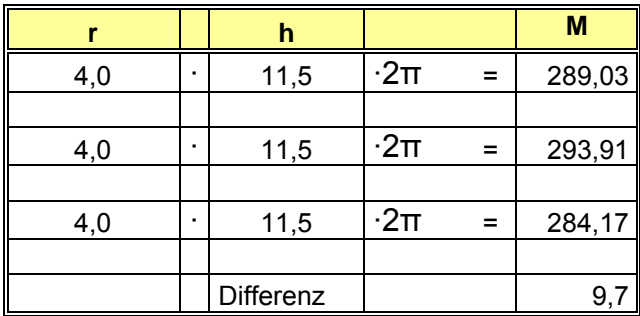

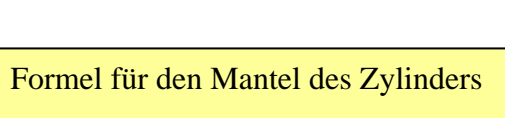

 $M = 2 \cdot \pi \cdot r \cdot h$ 

Hier nochmals die gleichen Tabellen, nur mit veränderter Anzeigegenauigkeit.

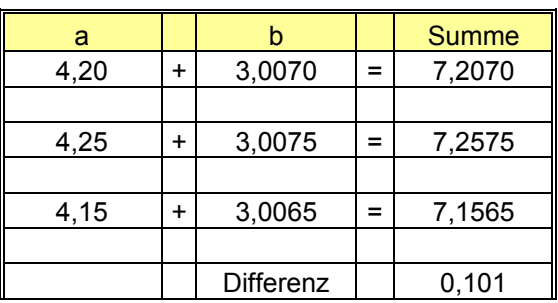

Addition Multiplikation

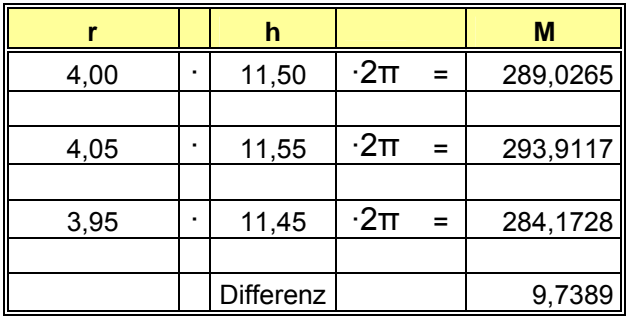

Formel für die Summe zweier Längen a und b  $S = a + b$